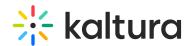

## How does end-user detection work?

Last Modified on 08/06/2020 5:07 pm IDT

When an end-user makes a request for the player manifest (playManifest), the Kaltura Cloud maps the partner ID and external IP address that made the request. If an additional custom header is passed along with the internet IP address, an additional mapping is applied. Typically, the additional custom header is utilized in the hub-spoke model of multiple offices feeding through one common data center.